ReferentInnen: Jörn Behrens (Hamburg) Ulf Hashagen (München) Dietmar Kröner (Freiburg) Richard Lemke (Mainz)  $S(S)=2^{s}\pi^{s-1}sin(\frac{\pi s}{2})\Gamma(1-s)\frac{L}{D}$ <br>Referentlnnen:<br>Jörn Behrens (Hamburg)

Andreas Matt (Berlin/Oberwolfach) Simone Rödder (Hamburg) Anja Sattelmacher (Berlin) Martina Schneider (Mainz) Astrid Slizewski (Bonn)

## **MATHEMATIK UND IHRE ÖFFENTLICHKEITEN**

## **23./24. MÄRZ 2017 Universität Wuppertal Raum B.06.01**

 $\frac{1}{2}$ 

 $ch(f.a)$  to  $(T,$ 

**Kontakt: Maria Remenyi, Volker Remmert remenyi@uni-wuppertal.de www.izwt.uni-wuppertal.de**

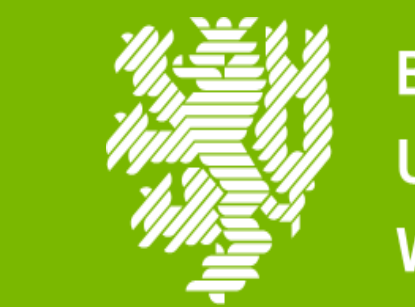

**BERGISCHE UNIVERSITÄT WUPPERTAL** 

Interdisziplinäres Zentrum für<br>Wissenschafts- und Technikforschung Normative und historische Grundlagen

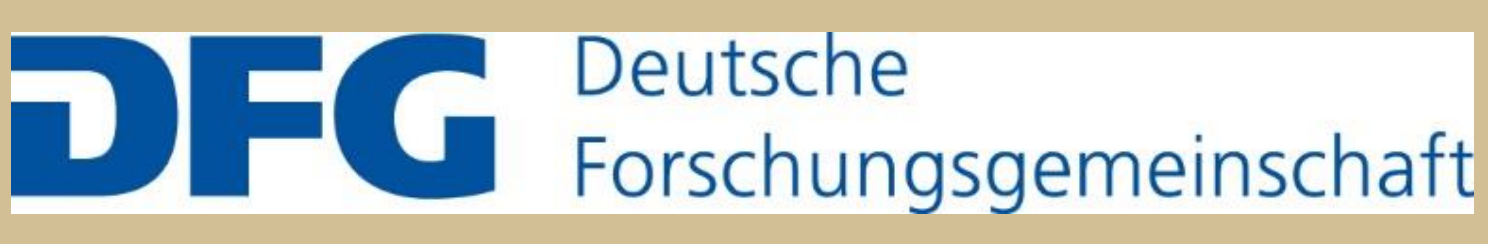

**Bild: Design: Boy Müller/Mathematisches Forschungsinstitut Oberwolfach**